# Package 'recalibratiNN'

April 15, 2024

Title Quantile Recalibration for Regression Models

Version 0.2.0

Description Enables the diagnostics and enhancement of calibration of regression models. It offers both global and local visualization tools to calibration diagnostics and provides one recalibration method : Torres R, Nott DJ, Sisson SA, Rodrigues T, Reis JG, Rodrigues GS (2024) [<doi:10.48550/arXiv.2403.05756>](https://doi.org/10.48550/arXiv.2403.05756).

License MIT + file LICENSE

Encoding UTF-8

RoxygenNote 7.3.1

URL <https://github.com/cmusso86/recalibratiNN>,

<https://cmusso86.github.io/recalibratiNN/>

BugReports <https://github.com/cmusso86/recalibratiNN/issues>

**Imports** stats( $>= 4.3.0$ ), dplyr( $>= 1.0.0$ ), ggplot2 ( $>= 3.0.0$ ), purrr( $>=$ 1.0.0), RANN( $>= 2.0.0$ ), tidyr( $>= 1.0.0$ ), tibble( $>= 3.0.0$ ), glue  $(>= 1.0.0)$ , magrittr $(>= 2.0.0)$ , Hmisc  $(>= 5.0.0)$ , Rdpack

RdMacros Rdpack

**Suggests** testthat  $(>= 3.0.0)$ 

Config/testthat/edition 3

#### NeedsCompilation no

Author Carolina Musso [aut, cre, cph]

(<<https://orcid.org/0000-0002-8107-6458>>), Ricardo Torres [aut, cph] (<<https://orcid.org/0009-0000-9100-7125>>), João Reis [aut, cph], Guilherme Rodrigues [aut, ths, cph] (<<https://orcid.org/0000-0003-2009-4844>>)

Maintainer Carolina Musso <cmusso86@gmail.com>

Repository CRAN

Date/Publication 2024-04-15 15:50:02 UTC

## <span id="page-1-0"></span>R topics documented:

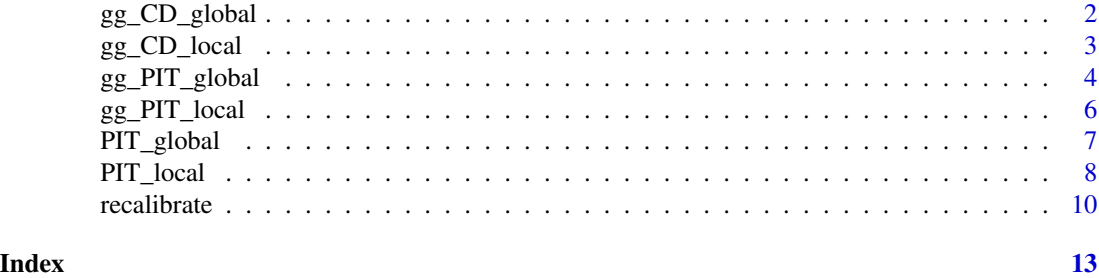

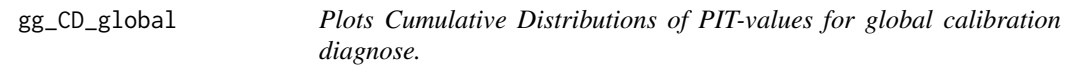

### Description

ggplot to visualize predicted vs empirical cumulative distributions of PIT-values.

### Usage

gg\_CD\_global(pit, ycal, yhat, mse)

#### Arguments

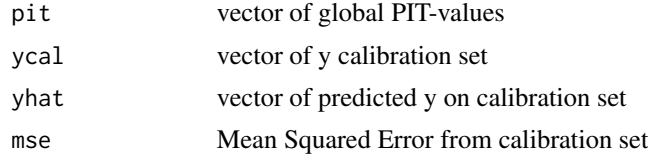

#### Value

a ggplot point graph

```
n <- 10000
split < -0.8# generating heterocedastic data
mu \leftarrow function(x1){
10 + 5*x1^2
}
sigma_v <- function(x1){
30*x1
}
```

```
x <- runif(n, 1, 10)
y \leftarrow \text{rnorm}(n, mu(x), signa_v(x))x_train <- x[1:(n*split)]
y_train <- y[1:(n*split)]
x_cal <- x[(n*split+1):n]
y_cal <- y[(n*split+1):n]
model <- lm(y_train ~ x_train)
y_hat <- predict(model, newdata=data.frame(x_train=x_cal))
MSE\_cal \leftarrow mean((y\_hat - y\_cal)^2)pit <- PIT_global( y_cal, y_hat, MSE_cal)
gg_CD_global(pit,y_cal, y_hat, MSE_cal)
```
gg\_CD\_local *Plots Cumulative Distributions of PIT-values for local calibration diagnose.*

#### Description

ggplot to visualize predicted vs empirical cumulative distributions of PIT-values locally

#### Usage

```
gg_CD_local(
 pit_local,
 psz = 0.01,
  abline = "black",
 pal = "Set2",
  facet = FALSE,...
)
```
#### Arguments

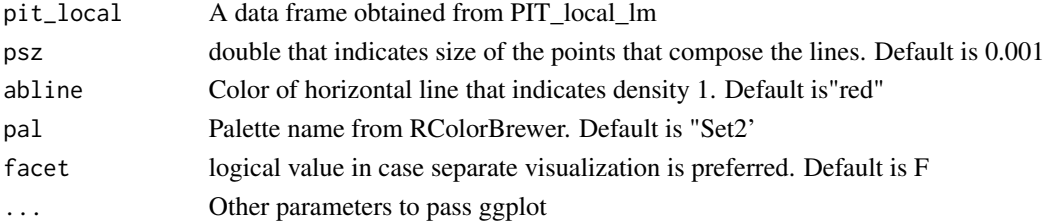

#### <span id="page-3-0"></span>Value

a ggplot graph

#### Examples

```
n <- 10000
split <-0.8mu <- function(x1){
10 + 5*x1^2}
sigma_v <- function(x1){
30*x1
}
x <- runif(n, 1, 10)
y \leftarrow \text{norm}(n, mu(x), sign_{2}(x))x_train <- x[1:(n*split)]
y_train <- y[1:(n*split)]
x_cal <- x[(n*split+1):n]
y_cal <- y[(n*split+1):n]
model <- lm(y_train ~ x_train)
y_hat <- predict(model, newdata=data.frame(x_train=x_cal))
MSE\_cal \leftarrow mean((y\_hat - y\_cal)^2)pit_local <- PIT_local(xcal = x_cal, ycal=y_cal, yhat=y_hat, mse=MSE_cal)
gg_CD_local(pit_local)
gg_CD_local(pit_local, facet=TRUE)
```
gg\_PIT\_global *Plots Density Distributions of PIT-values for global calibration diagnose.*

#### Description

A function based on ggplot2 to observe the global the density of PIT-values. For more detailed edition of layers a posteriori, please refer to ggplot2 User Guide.

gg\_PIT\_global 5

#### Usage

```
gg_PIT_global(
  pit,
  type = "density",
  fill = "steelblue4",
  alpha = 0.8,
  print_p = TRUE
\lambda
```
#### Arguments

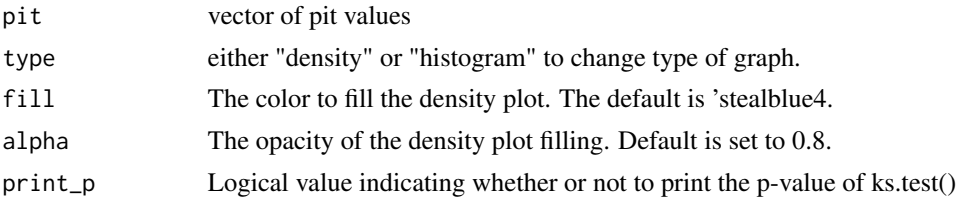

#### Value

a ggplot density graph

```
n <- 10000
split <-0.8# generating heterocedastic data
mu \leftarrow function(x1){
10 + 5*x1^2
}
sigma_v <- function(x1){
30*x1
}
x \le runif(n, 1, 10)
y \leftarrow \text{rnorm}(n, mu(x), signa_v(x))x_train <- x[1:(n*split)]
y_train <- y[1:(n*split)]
x_cal <- x[(n*split+1):n]
y_cal <- y[(n*split+1):n]
model <- lm(y_train ~ x_train)
y_hat <- predict(model, newdata=data.frame(x_train=x_cal))
MSE\_cal < - mean((y_hat - y_cal)^2)
```
<span id="page-5-0"></span>pit <- PIT\_global(ycal=y\_cal, yhat=y\_hat, mse=MSE\_cal)

gg\_PIT\_global(pit)

gg\_PIT\_local *Plots Density Distributions of PIT-values for global calibration diagnose.*

#### Description

A function based on ggplot2 to observe the local the density of PIT-values. To use this function we recommend providing the PIT-values returned by the PIT\_local function from this package or an object of equivalent format. Layers can be edited like in http://cran.nexr.com/web/packages/ggpmisc/vignettes/userguide-4.html.

#### Usage

```
gg_PIT_local(
 pit_local,
  alpha = 0.4,
  linewidth = 1,
 pal = "Set2",
  facet = FALSE)
```
#### Arguments

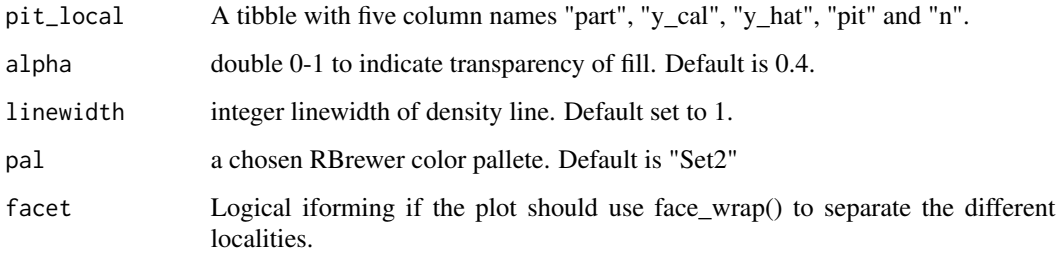

#### Value

A ggplot

#### <span id="page-6-0"></span>PIT\_global 7

#### Examples

```
n < -10000mu \leftarrow function(x1)10 + 5*x1^2}
sigma_v <- function(x1){
 30*x1
}
x <- runif(n, 2, 20)
y \leftarrow \text{rnorm}(n, mu(x), signa_v(x))x_train <- x[1:(n*0.8)]
y_train <- y[1:(n*0.8)]
x_{cal} < - x[(n*0.8+1):n]y_cal <- y[(n*0.8+1):n]
model <- lm(y_train ~ x_train)
y_hat <- predict(model, newdata=data.frame(x_train=x_cal))
MSE\_cal < - mean((y_hat - y_cal)^2)
pit_local <- PIT_local(xcal = x_cal, ycal=y_cal, yhat=y_hat, mse=MSE_cal)
gg_PIT_local(pit_local)
gg_PIT_local(pit_local, facet=TRUE)
```
#### PIT\_global *Obtain the PIT-values of a model.*

#### Description

A function to obtain the (possibly uncalibrated) PIT-values of any fitted model that assumes a normal distribution for the output, such as (but not limited to), a lm() or a neural network that used the Mean Squared Error as the loss function.

#### Usage

PIT\_global(ycal, yhat, mse)

#### Arguments

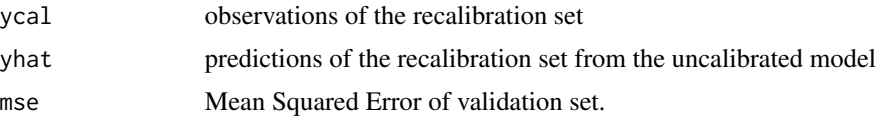

#### <span id="page-7-0"></span>Value

Vector of PIT-values

#### Examples

```
n < -10000split <-0.8# generating heterocedastic data
mu <- function(x1){
10 + 5*x1^2
}
sigma_v <- function(x1){
30*x1
}
x < - runif(n, 1, 10)
y <- rnorm(n, mu(x), sigma_v(x))
x_train <- x[1:(n*split)]
y_train <- y[1:(n*split)]
x_cal <- x[(n*split+1):n]
y_cal <- y[(n*split+1):n]
model <- lm(y_train ~ x_train)
y_hat <- predict(model, newdata=data.frame(x_train=x_cal))
MSE\_cal < - mean((y_hat - y_cal)^2)
PIT_global(ycal=y_cal, yhat=y_hat, mse=MSE_cal)
```
PIT\_local *Obtain local PIT-values from a model*

#### Description

Return local PIT-values. Centroids for localization is obtained by k-means method from stats package. The vicinity of such centroids are selected though a aproximate k-nearst neighboors method from RANN package.

#### Usage

PIT\_local( xcal,

#### PIT\_local 9

```
ycal,
 yhat,
 mse,
 clusters = 6,
 p_neighbours = 0.2,
 PIT = PIT_global
)
```
#### Arguments

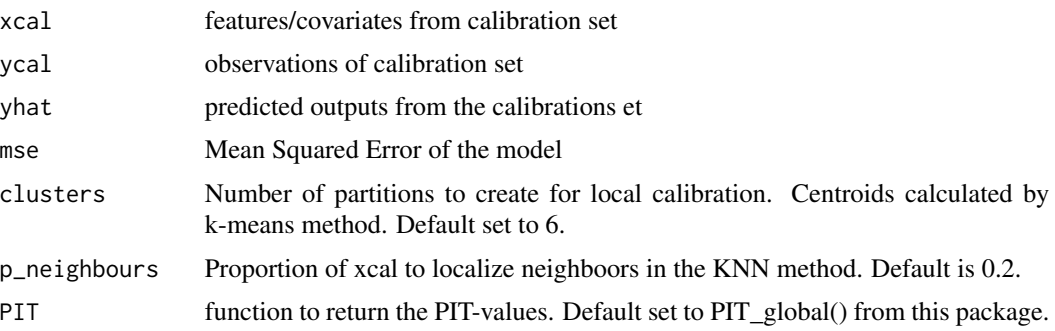

#### Value

A tibble with five containing in the first column containing unique names for the partition, "y\_cal", the second column containing the yhat the third the pit-values and the last the number of neighbors in each partition.

```
n <- 10000
split <-0.8mu <- function(x1){
10 + 5*x1^2}
signa_v \leftarrow function(x1){
30*x1
}
x <- runif(n, 1, 10)
y \leftarrow \text{rnorm}(n, mu(x), signa_v(x))x_train <- x[1:(n*split)]
y_train <- y[1:(n*split)]
x_cal <- x[(n*split+1):n]
y_cal <- y[(n*split+1):n]
model <- lm(y_train ~ x_train)
```

```
y_hat <- predict(model, newdata=data.frame(x_train=x_cal))
MSE\_cal \leftarrow mean((y_hat - y\_cal)^2)PIT_local(xcal = x_cal, ycal=y_cal, yhat=y_hat, mse=MSE_cal)
```
recalibrate *Obtain recalibrated samples of the predictive distribution.*

#### Description

This function currently offers one recalibration technique, based on the method by Torres R. et al. (2024). It offers two approaches (local and global) to obtain samples and the mean of a recalibrated predictive distribution for any regression Gaussian model that used Mean Squared Error (MSE) as the loss function.

#### Usage

```
recalibrate(
  yhat_new,
  pit_values,
  mse,
  space_cal = NULL,
  space_new = NULL,
  type = c("local", "global"),
  p_{\text{neighbours}} = 0.1,
  epsilon = \theta)
```
#### Arguments

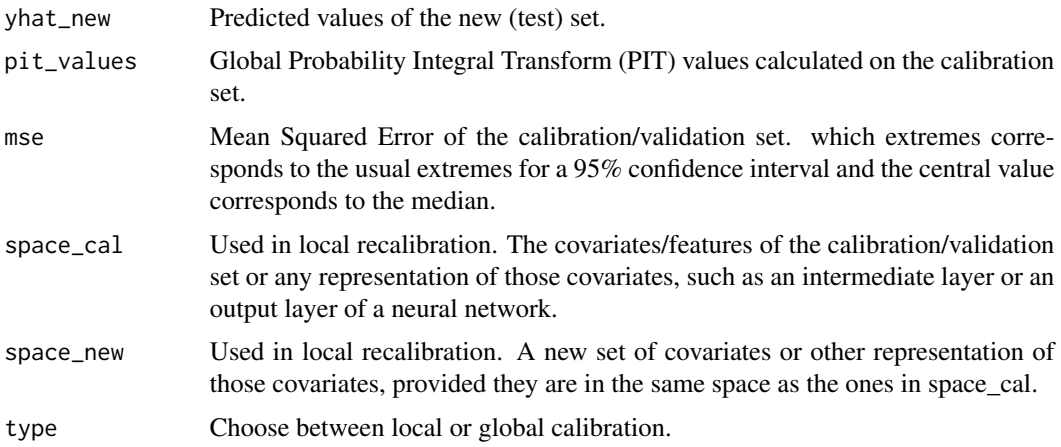

#### recalibrate the contract of the contract of the contract of the contract of the contract of the contract of the contract of the contract of the contract of the contract of the contract of the contract of the contract of th

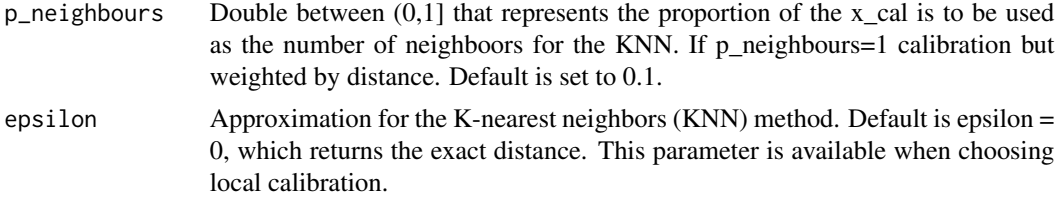

#### Details

The method implemented here is designed to generate recalibrated samples from regression models that have been fitted using the least-squares method. It's important to note that the least-squared method will only render a probabilistic interpretation if the output to be modeled follows a normal distribution, and that assumption was used to implement this method.

The current available methods, draws inspiration from Approximate Bayesian Computation and the Inverse Transform Theory. The calibration methods can be applied either locally or globally. When tipe="global", the calibration will use a uniform kernel.

Alternatively, one can choose the "local" calibration with a p\_neighbours=1. This way, the calibration will use the whole calibration set (that is, globally), but instead of an uniform kernel, it will use a Epanechnikov kernel.

#### Value

A list containing the calibrated predicted mean/variance along with samples from the recalibrated predictive distribution with its respective weights. Weights are calculated with an Epanechnikov kernel. over the distances obtained from KNN.

#### References

Torres R, Nott DJ, Sisson SA, Rodrigues T, Reis JG, Rodrigues GS (2024). "Model-Free Local Recalibration of Neural Networks." *arXiv preprint arXiv:2403.05756*. [doi:10.48550/arXiv.2403.05756.](https://doi.org/10.48550/arXiv.2403.05756)

```
n < -1000split <-0.8# Auxiliary functions
mu \leftarrow function(x1){
10 + 5*x1^2
}
signa_v \leftarrow function(x1){
30*x1
}
# Generating heteroscedastic data.
x < - runif(n, 1, 10)
y \leftarrow \text{norm}(n, mu(x), sign(a_v(x)))
```

```
# Train set
x_train <- x[1:(n*split)]
y_train <- y[1:(n*split)]
# Calibration/Validation set.
x_cal <- x[(n*split+1):n]
y_cal <- y[(n*split+1):n]
# New observations or the test set.
x_new <- runif(n/5, 1, 10)
# Fitting a simple linear regression, which will not capture the heteroscedasticity
model <- lm(y_train ~ x_train)
y_hat_cal <- predict(model, newdata=data.frame(x_train=x_cal))
MSE_cal <- mean((y_hat_cal - y_cal)^2)
y_hat_new <- predict(model, newdata=data.frame(x_train=x_new))
pit <- PIT_global(ycal=y_cal, yhat= y_hat_cal, mse=MSE_cal)
recalibrate(
  space_cal=x_cal,
  space_new=x_new,
  yhat_new=y_hat_new,
  pit_values=pit,
  mse= MSE_cal,
```

```
type="local")
```
# <span id="page-12-0"></span>Index

gg\_CD\_global, [2](#page-1-0) gg\_CD\_local, [3](#page-2-0) gg\_PIT\_global, [4](#page-3-0) gg\_PIT\_local, [6](#page-5-0) PIT\_global, [7](#page-6-0)

PIT\_local, [8](#page-7-0)

recalibrate, [10](#page-9-0)